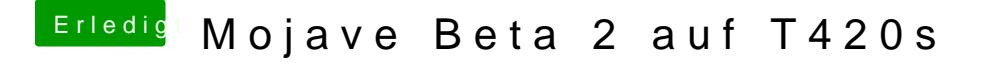

Beitrag von Nightflyer vom 24. Juni 2018, 17:09

ich hab auch nur eine AppleIntelHDGraphicsGA.plugin gefunden. in S und HS

aha, erledigt